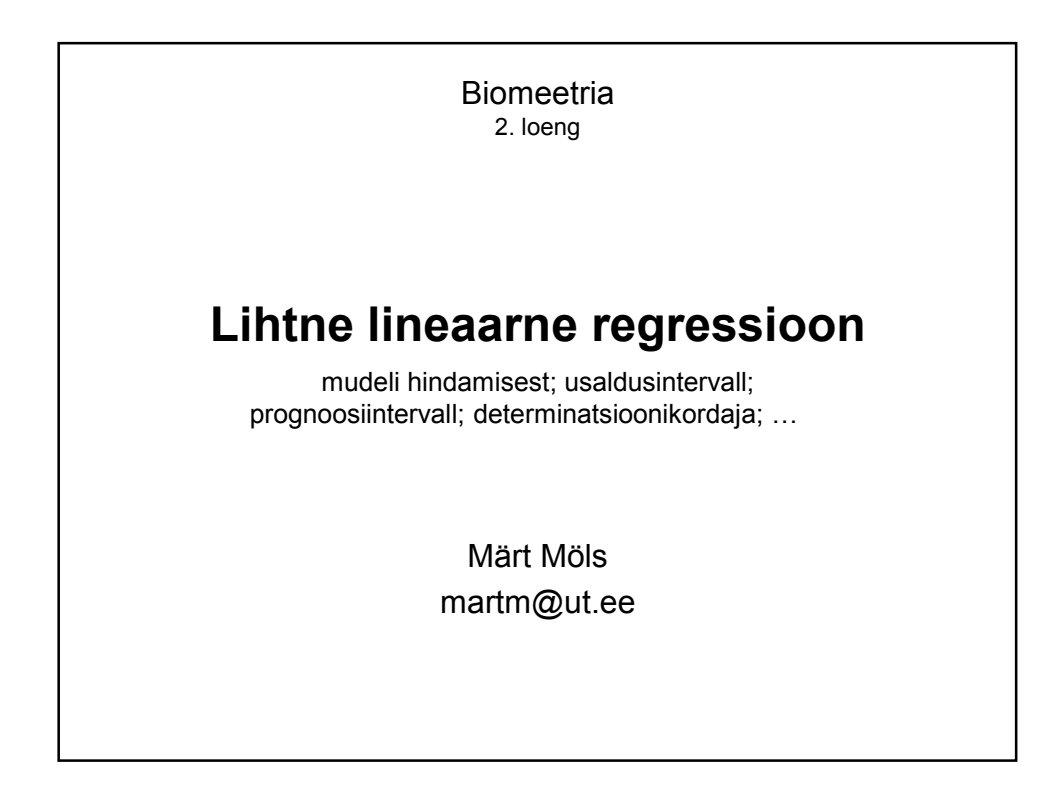

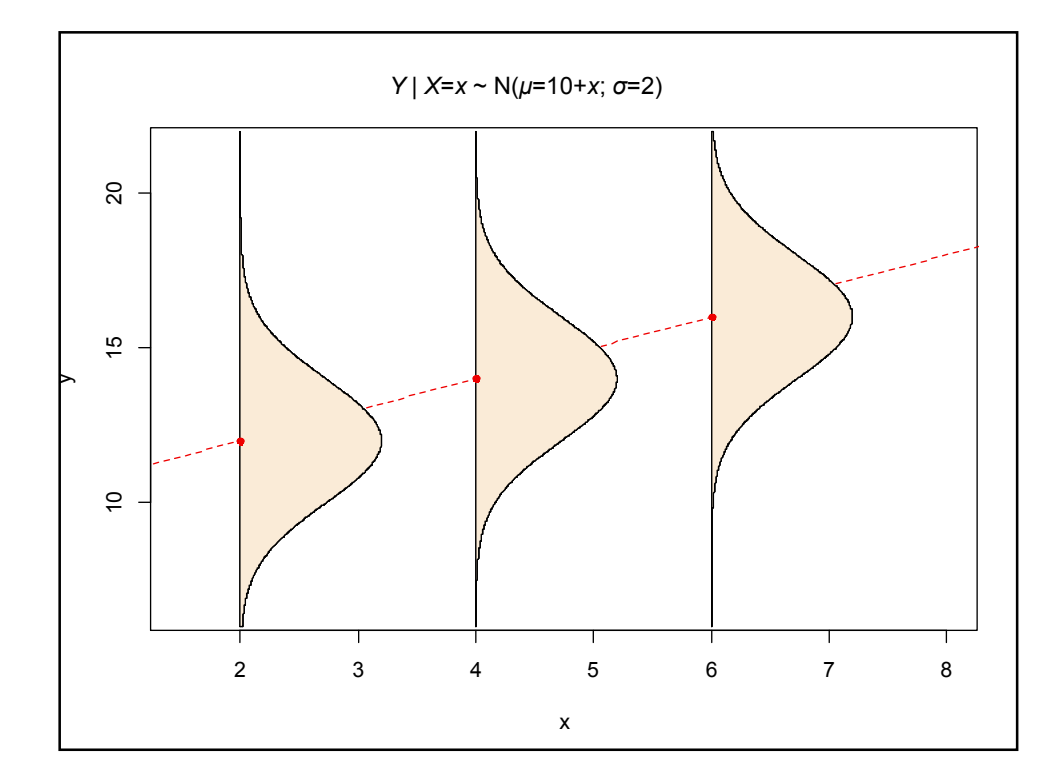

1

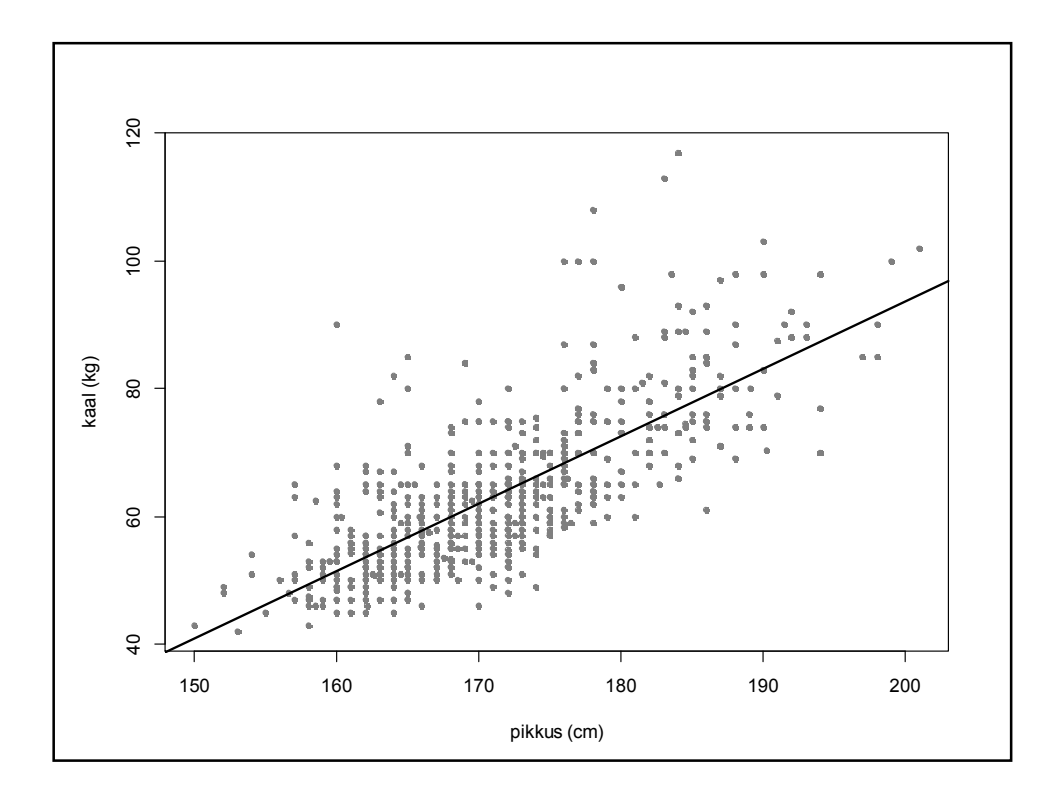

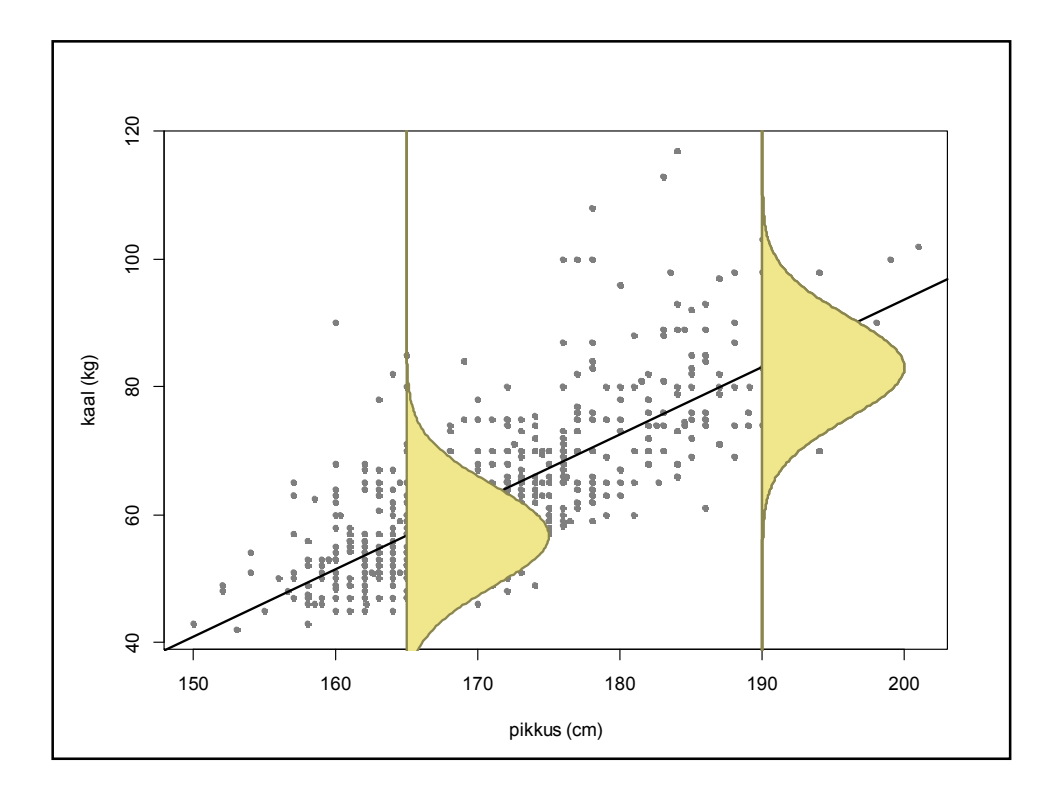

2

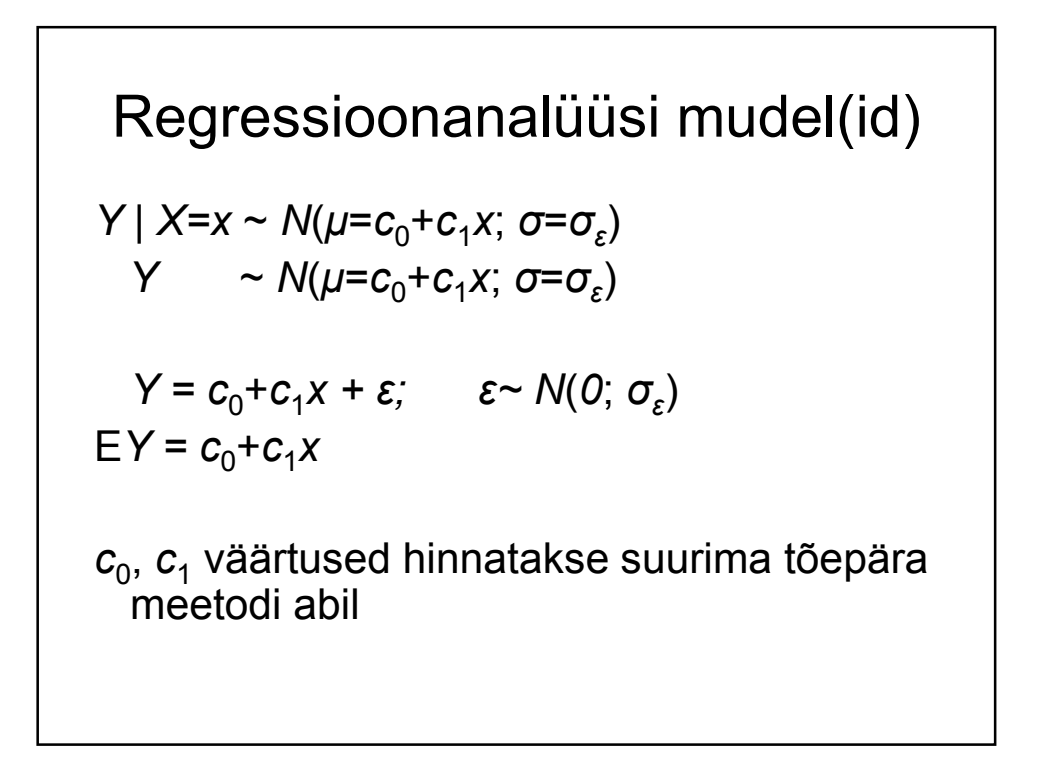

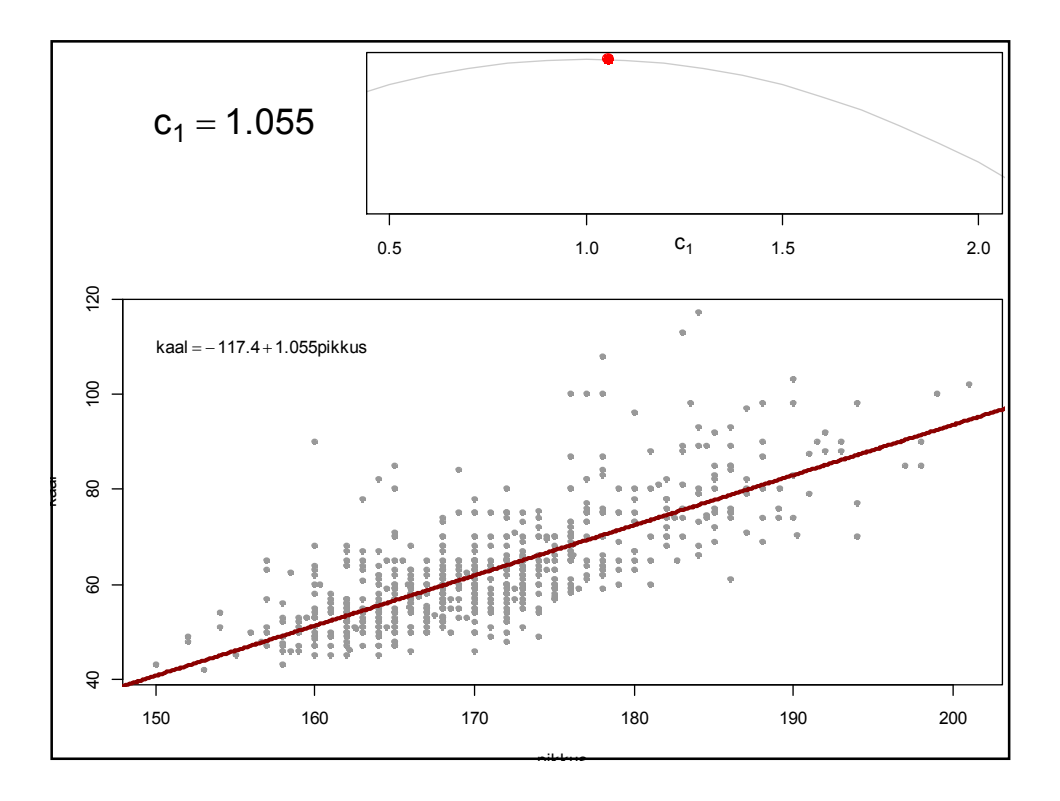

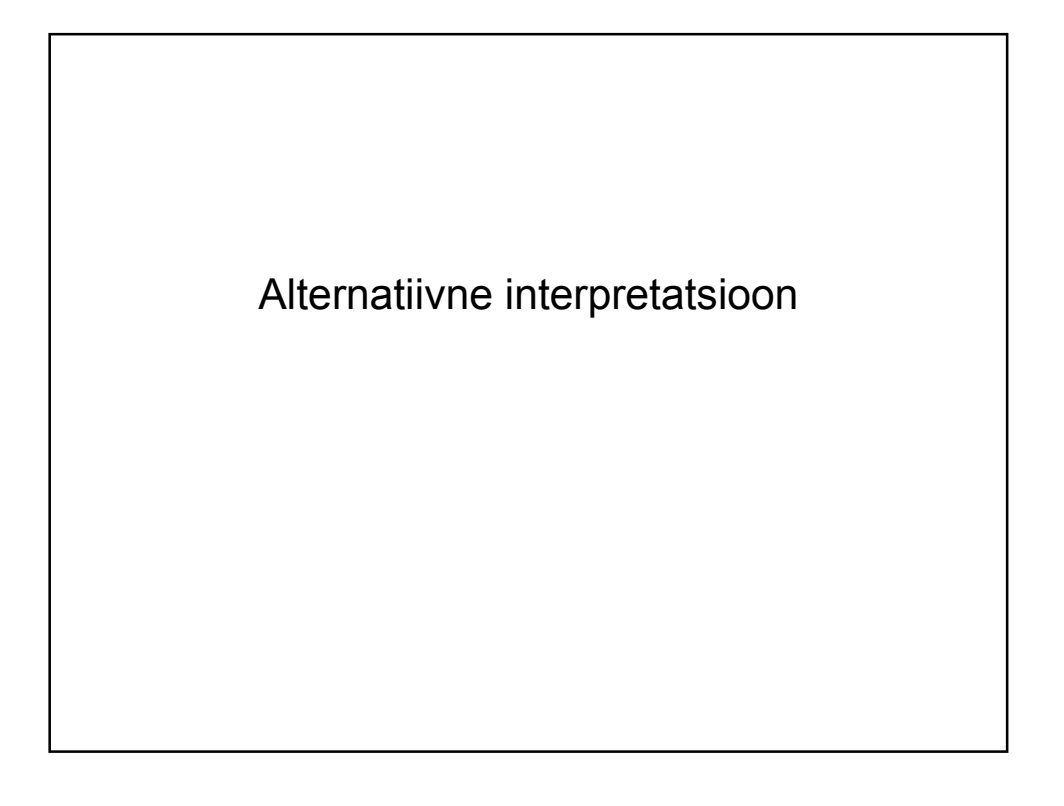

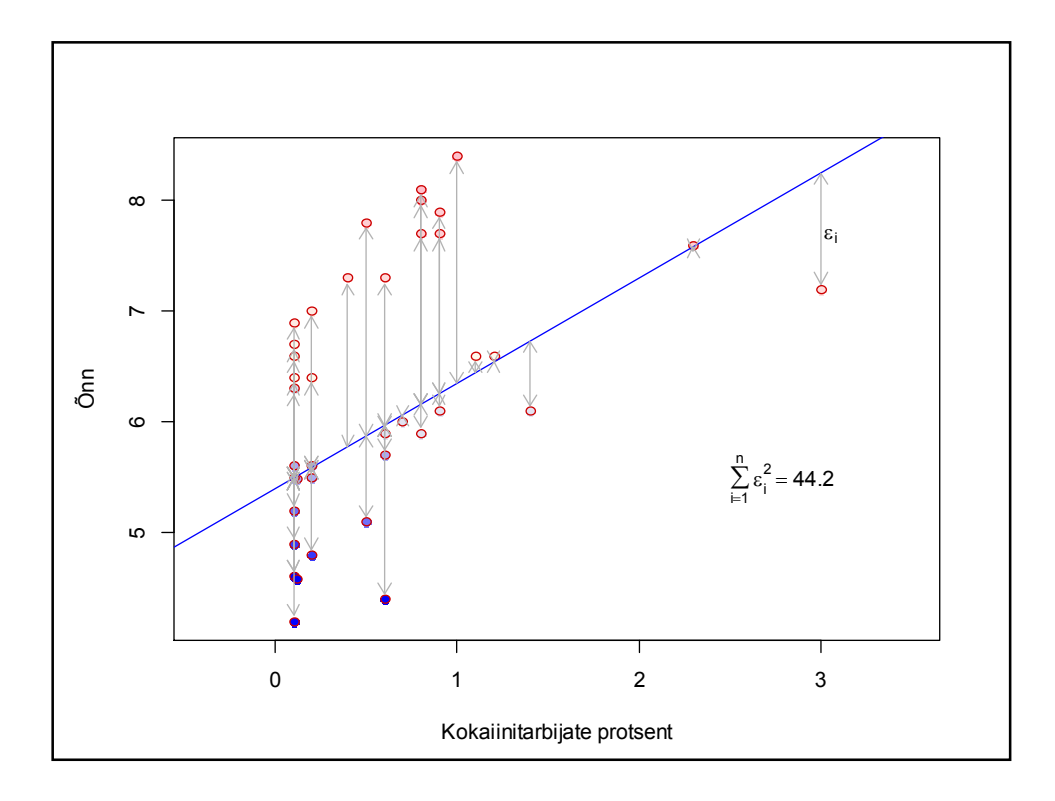

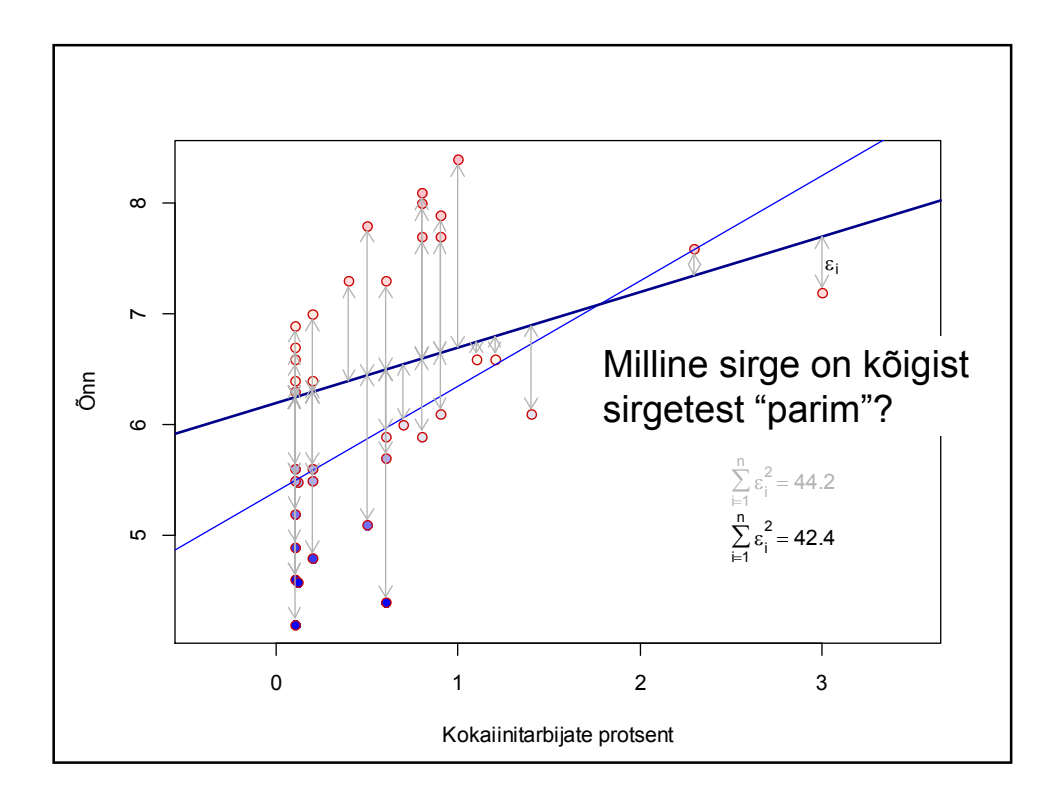

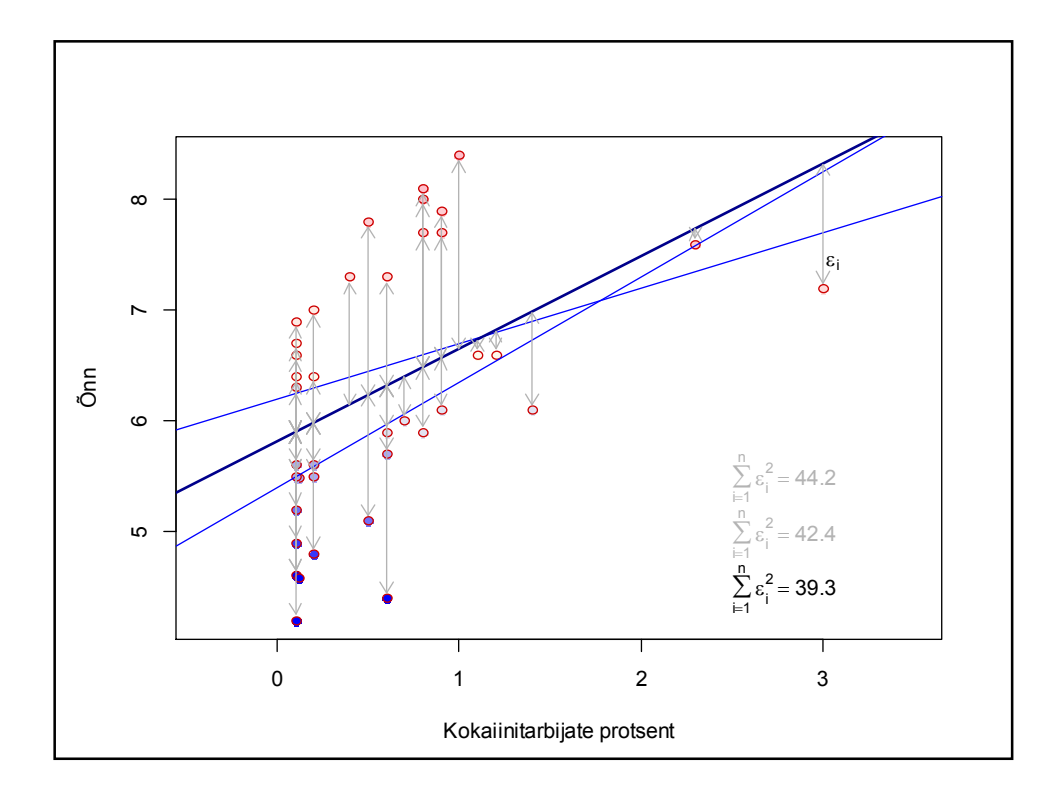

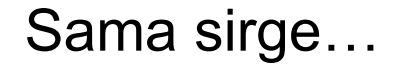

- *Y* ~ *N*(*μ*= $c_0$ + $c_1$ *x*; *σ*= $\sigma$ <sub>ε</sub>), sõltumatud vaatlused. otsime *c*<sup>0</sup> ja *c*1 väärtuseid mille puhul nähtud andmete saamise tõenäosus oleks kõige suurem;
- Otsime sirget  $y=c_0+c_1x$ , mille puhul prognoosivigade ruutude summa oleks minimaalne;
- E*Y=c*<sub>0</sub>+*c*<sub>1</sub>*x*, D*Y=σ*<sub>ε</sub>, vaatlused sõltumatud. Otsime kõige täpsemat (lineaarset) nihketa hinnangut  $c_0 + c_1 x$  –le

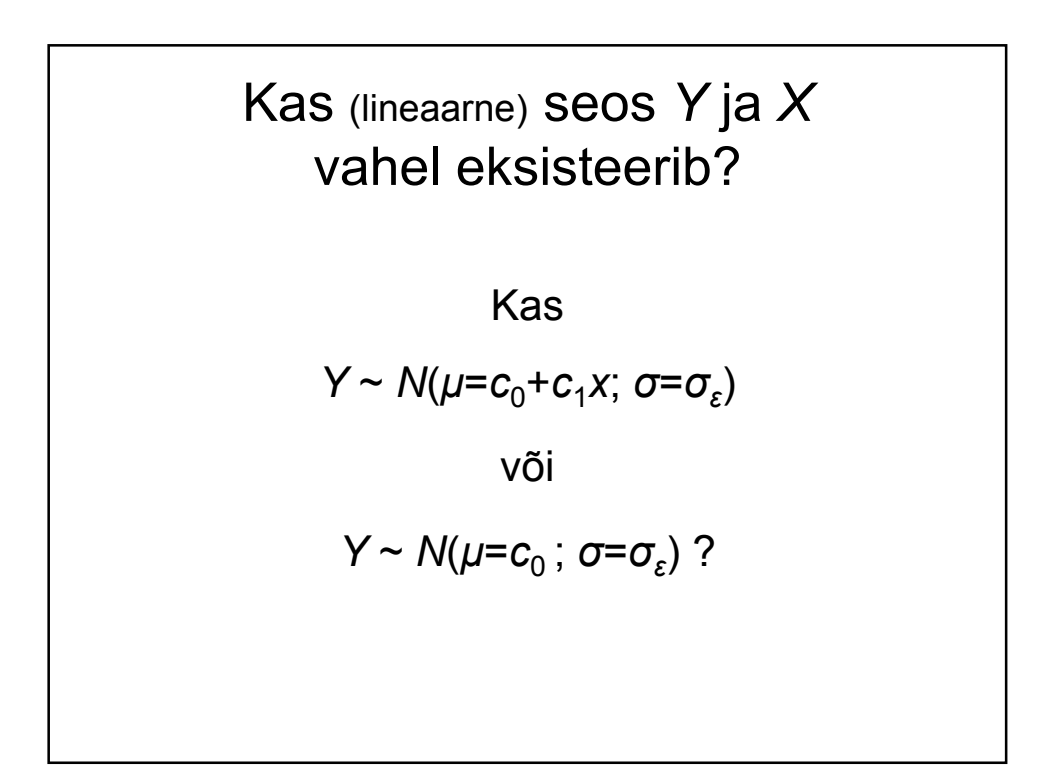

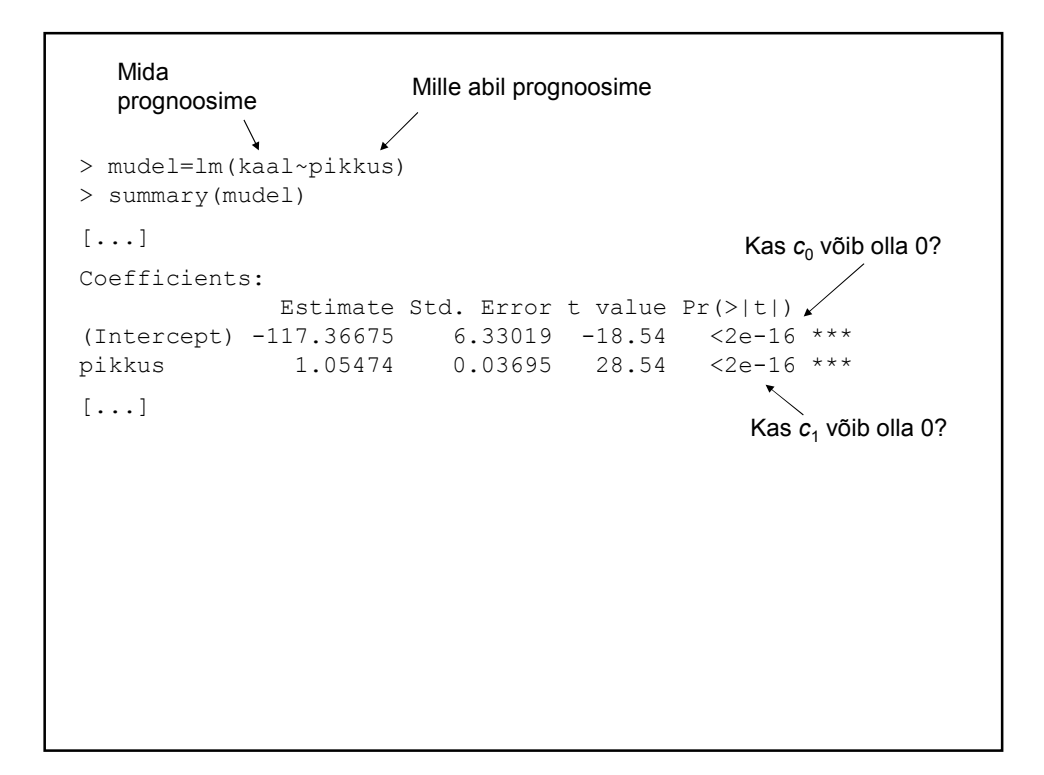

```
Mida 
  prognoosime Mille abil prognoosime
         \lambda> mudel=lm(kaal~pikkus)
> summary(mudel)
[...]
                                              Kas c<sub>0</sub> võib olla 0?
Coefficients:
             Estimate Std. Error t value Pr(>\vert t \vert)(Intercept) -117.36675 6.33019 -18.54 <2e-16 ***
pikkus 1.05474 0.03695 28.54 <2e-16 ***
[...]
                                              Kas c_1 võib olla 0?
> confint(mudel)
                   2.5 % 97.5 %
(Intercept) -129.7967014 -104.936795
pikkus 0.9821798 1.127295
95% usaldusintervallid
```

```
> predict(mudel, newdata=data.frame(pikkus=170))
      1 
61.93859 
> predict(mudel, newdata=data.frame(pikkus=170),
   interval="confidence")
      fit lwr upr
1 61.93859 61.3231 62.55408
> predict(mudel, newdata=data.frame(pikkus=170), 
  interval="prediction")
      fit lwr upr
1 61.93859 46.29655 77.58063
> install.packages("gmodels")
> library(gmodels)
> estimable(mudel, c(1,170))
       Estimate Std. Error t value DF Pr(>|t|)
(1 170) 61.93859 0.3134512 197.602 654 0
> estimable(mudel, c(1,170), conf.int=0.95)
      Estimate Std. Error t value DF Pr(>|t|) Lower.CI Upper.CI
(1 170) 61.93859 0.3134512 197.602 654 0 61.3231 62.55408
               170cm pikkuste inimeste kaalude keskväärtus (hinnang)
                                Kui täpselt me teame 170cm pikkuste 
                                 inimeste kaalude keskväärtust?
                               Kui täpselt me teame 170cm 
                                 pikkuse inimese (Jaani) kaalu?
```
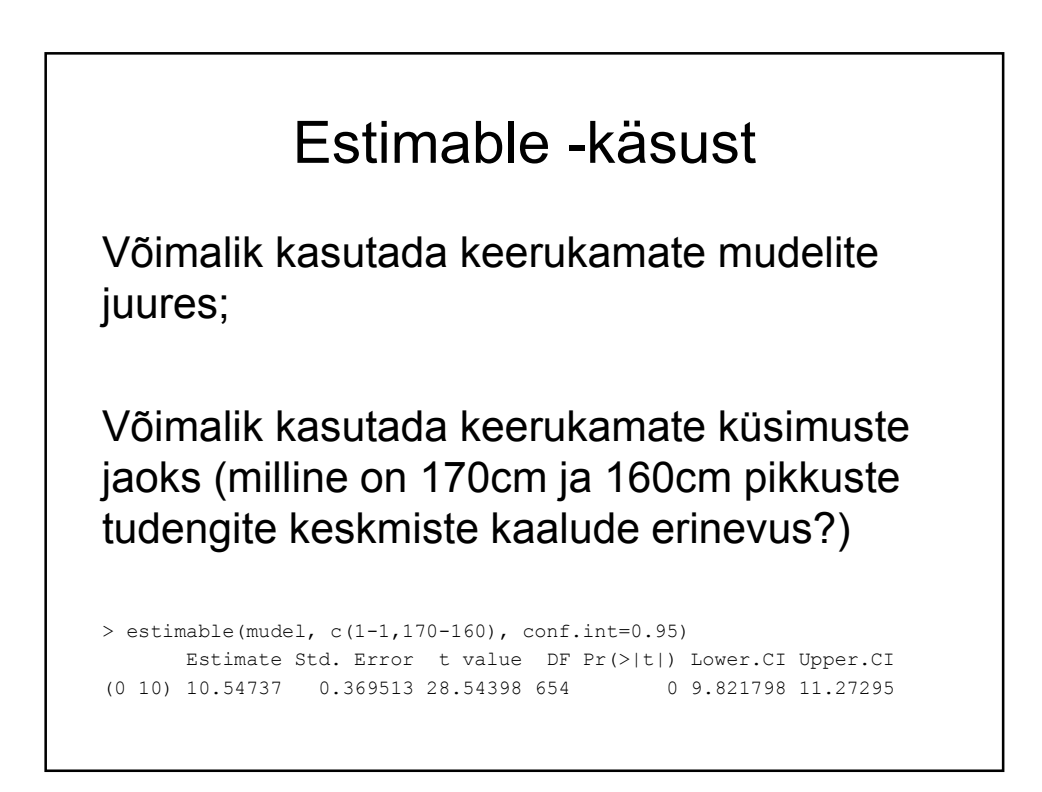

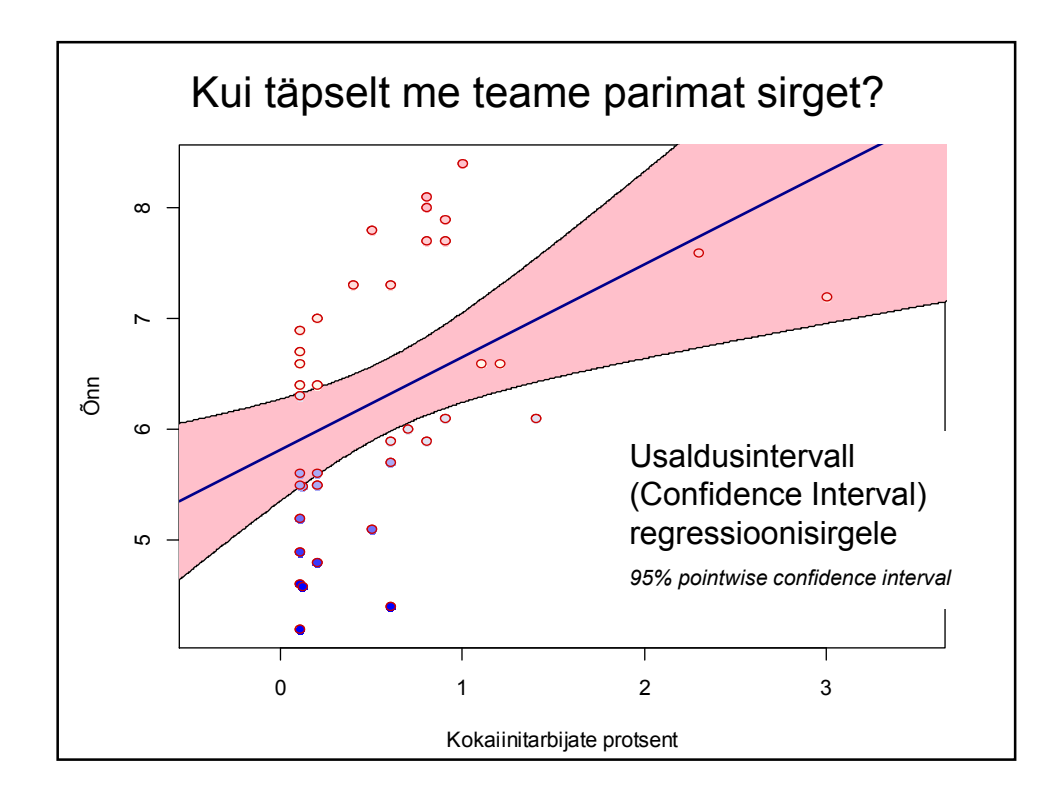

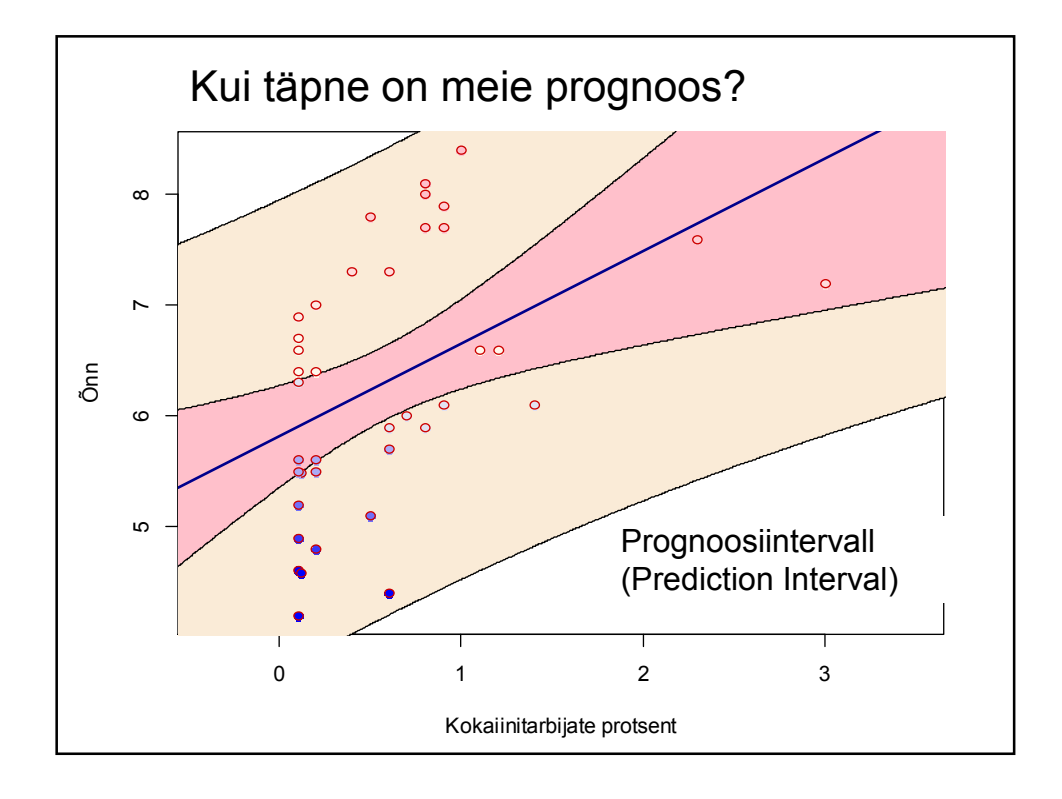

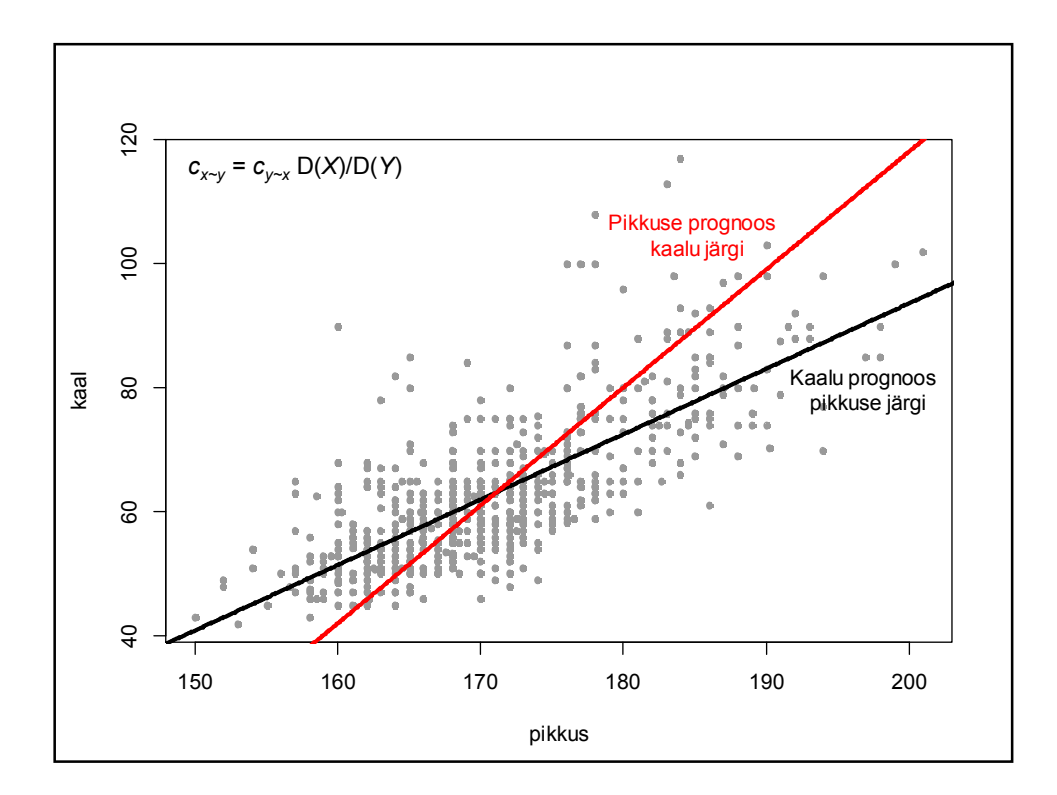

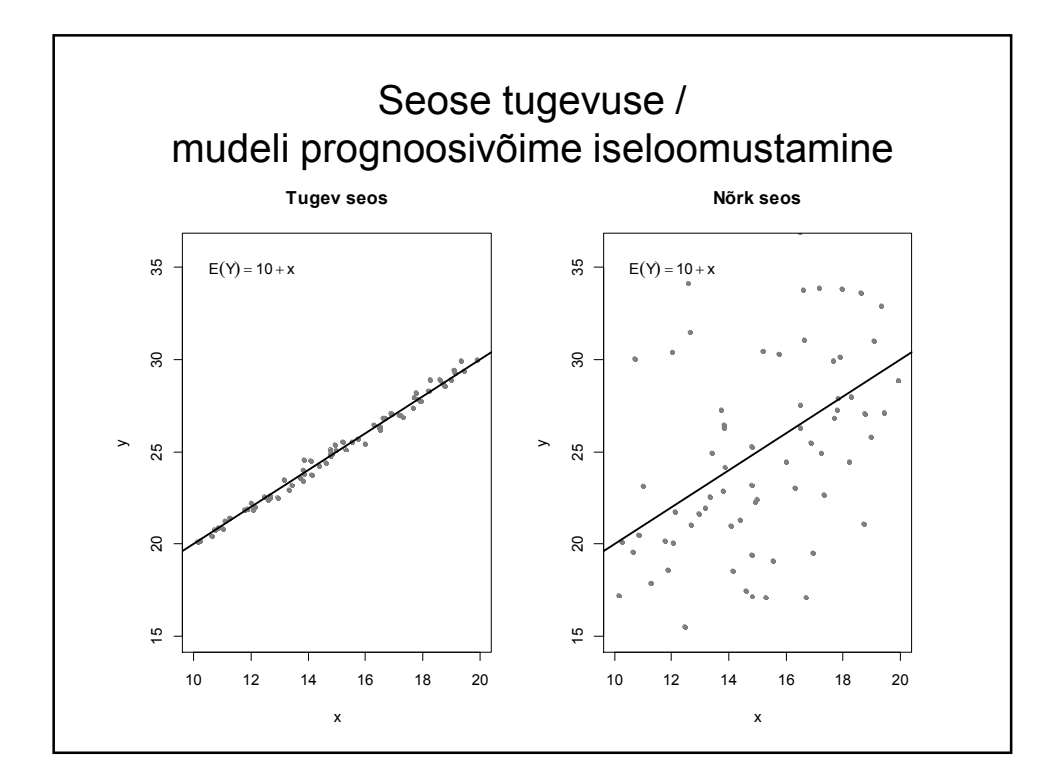

> summary(mudel) **Residuals: Min 1Q Median 3Q Max -17.814 -5.361 -1.220 3.499 40.295**  Coefficients: Estimate Std. Error t value Pr(>|t|) (Intercept) -117.36675 6.33019 -18.54 <2e-16 \*\*\* pikkus 1.05474 0.03695 28.54 <2e-16 \*\*\* **Residual standard error: 7.96** on 654 degrees of freedom (1 observation deleted due to missingness) **Multiple R-squared: 0.5547, Adjusted R-squared: 0.554** F-statistic: 814.8 on 1 and 654 DF, p-value:  $< 2.2e-16$ Tegelik – Prognoos (tegelik kaal – pikkuse järgi prognoositud kaal)

```
Residual standard error: 7.96
> predict(mudel, data.frame(pikkus=170))
       1 
61.93859 
> predict(mudel, data.frame(pikkus=170))-2*7.96
       1 
46.01859 
> predict(mudel, data.frame(pikkus=170))+2*7.96
       1 
77.85859 
> predict(mudel, data.frame(pikkus=170),
                                  interval="prediction")
       fit lwr upr
1 61.93859 46.29655 77.58063
```
## Determinatsioonikordaja

Mudel 1:  $Y = c_0 + ε_1$ Mudel 2: *Y* = *c*<sub>0</sub> + *c*<sub>1</sub> *x* + *ε*<sub>2</sub>

D*ε*<sup>1</sup> - iseloomustab lihtsama mudeli prognooside täpsust D*ε*<sup>2</sup> - iseloomustab keerukama mudeli prognoositäpsust D*ε*<sup>1</sup> - D*ε*<sup>2</sup> - täpsuse suurenemine tänu x-tunnuse teadmisele (D*ε*<sup>1</sup> - D*ε*<sup>2</sup> )/D*ε*<sup>1</sup> - suhteline võit prognoositäpsuses

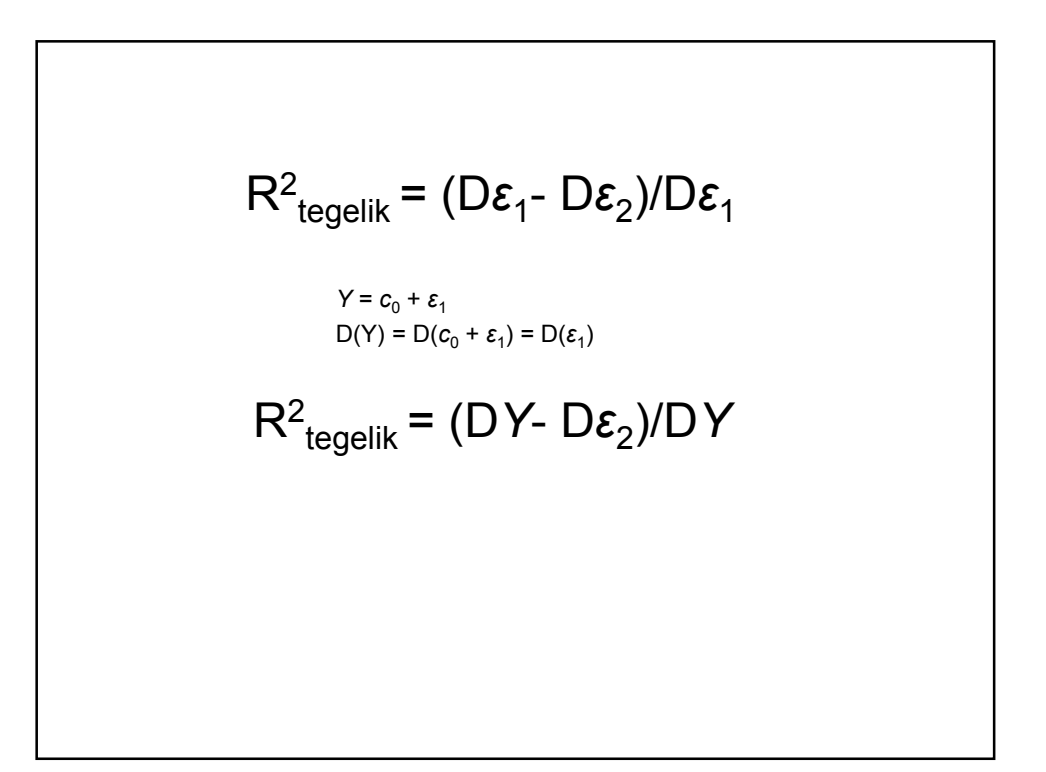

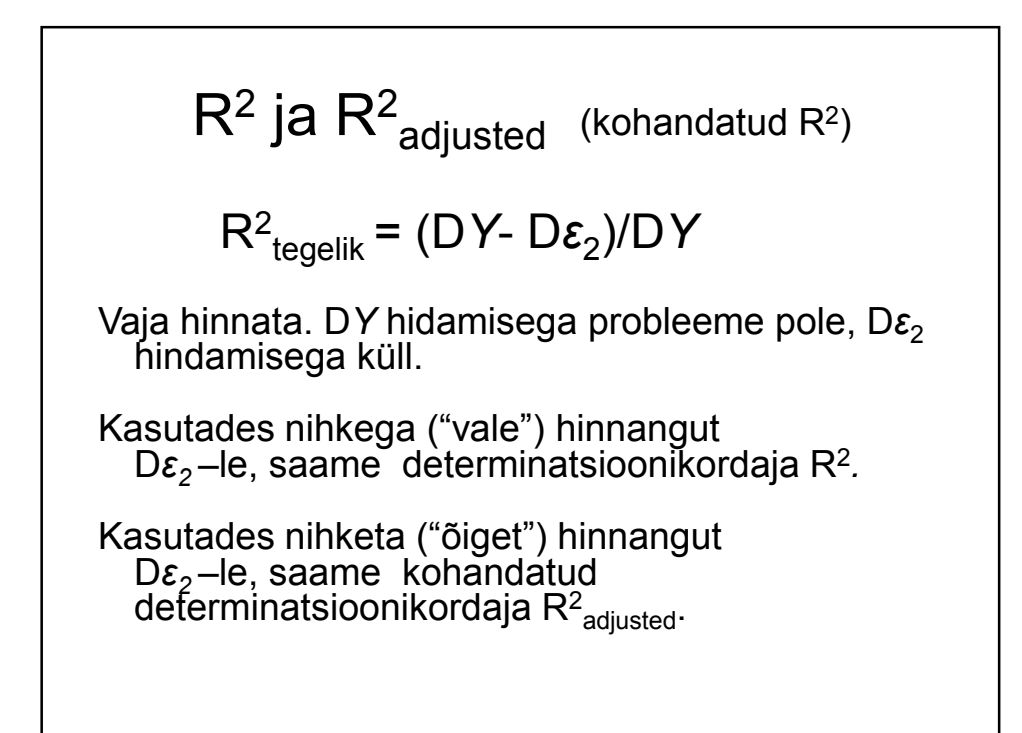

```
> summary(lm(kaal~pikkus))
[...]
Residual standard error: 7.96 on 654 degrees of freedom
  (4 observations deleted due to missingness)
Multiple R-squared: 0.5547, Adjusted R-squared: 0.554
> Dkaal=var(kaal, na.rm=TRUE)
> (Dkaal-7.96**2)/Dkaal
[1] 0.5540274
```
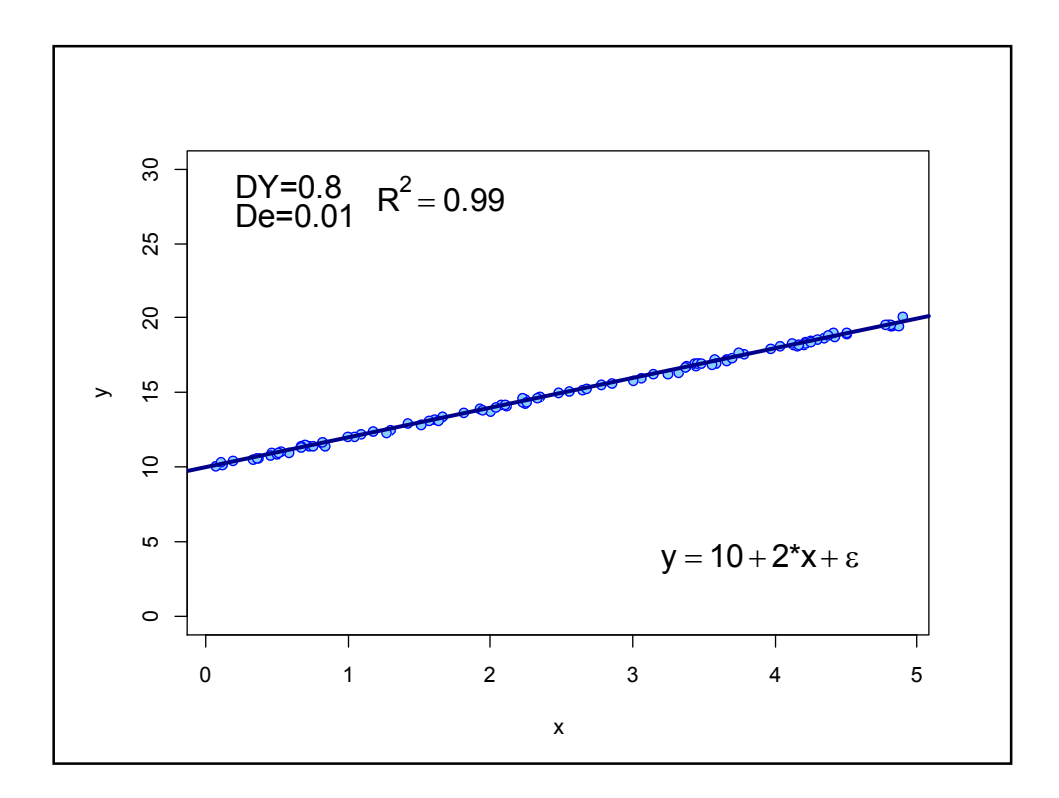

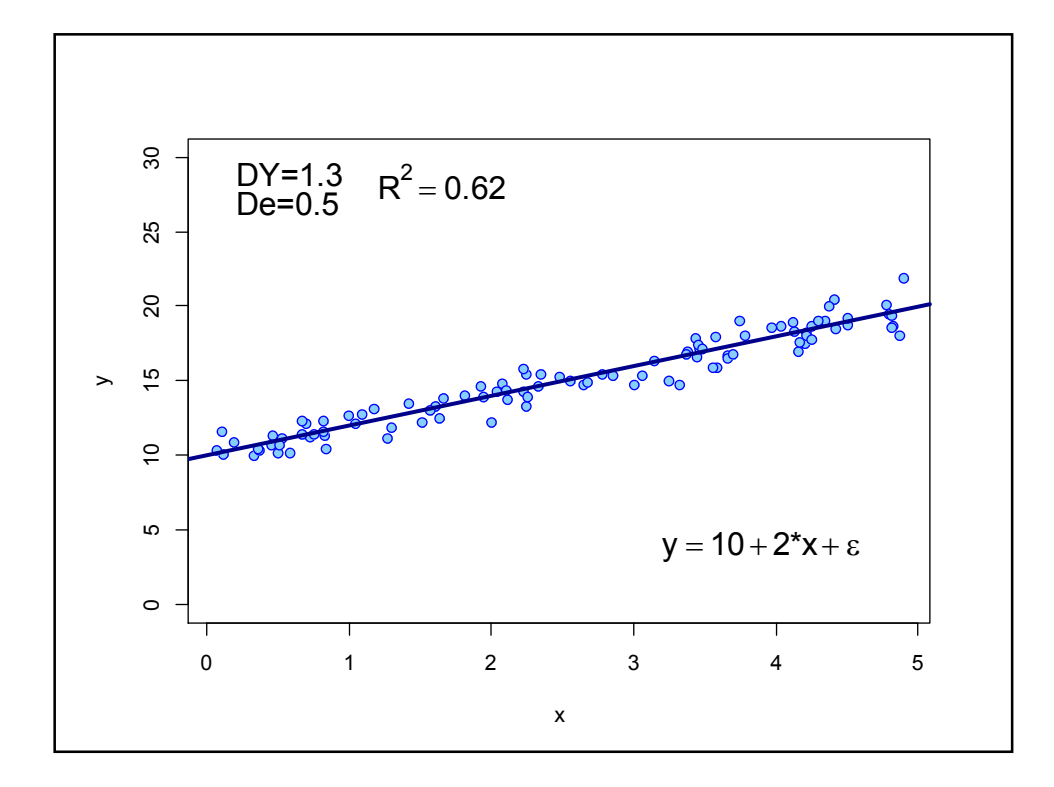

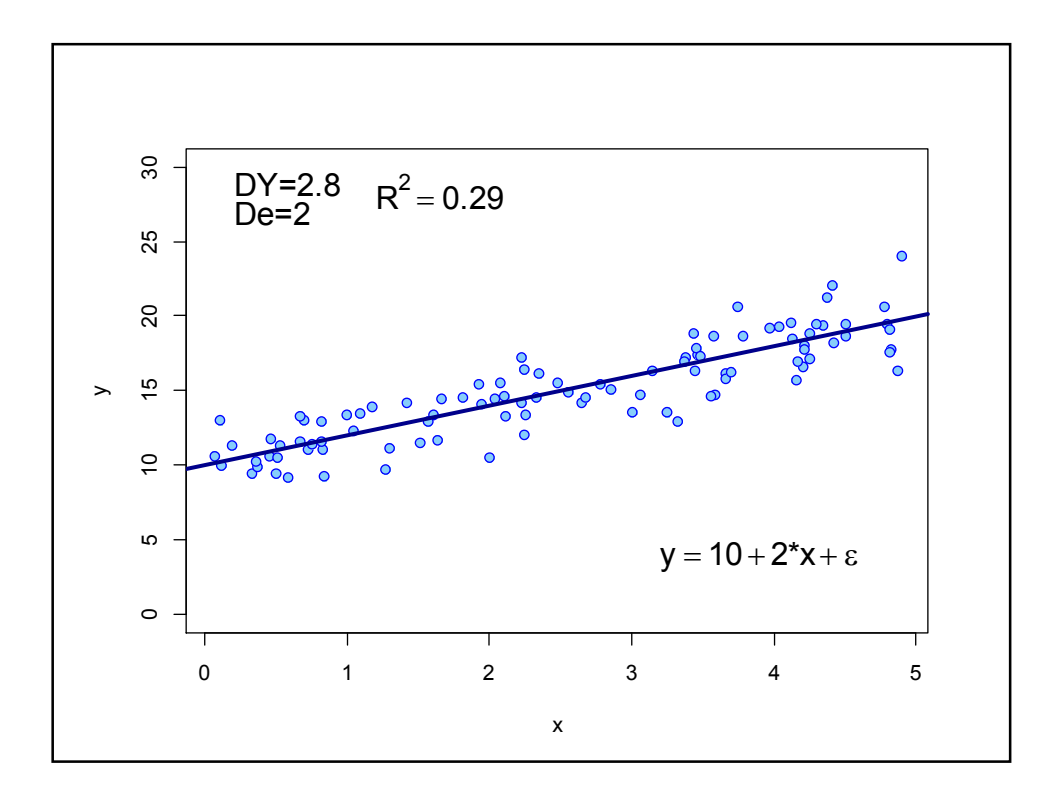

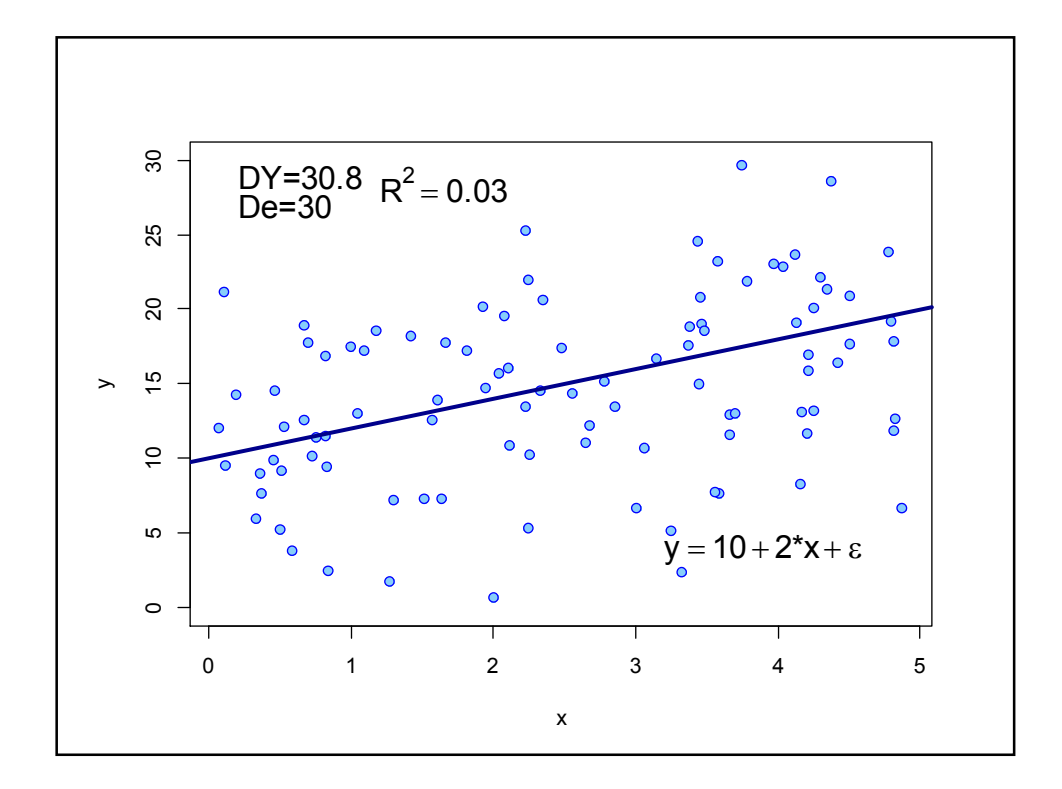

## Determinatsioonikordajaga manipuleerimine

Determinatsioonikordaja on eelkõige interpreteeritav siis, kui uuritav valim on tõepoolest juhuslik valim mingist populatsioonist. Kui uuritavad andmed on kogutud eksperimenteerides (olukorras, kus me ise otsustame, millised saavad olema *X*-tunnuse väärtused) on determinatsioonikordaja R<sup>2</sup> teatavates piirides eksperimentaatori enda valida/otsustada.

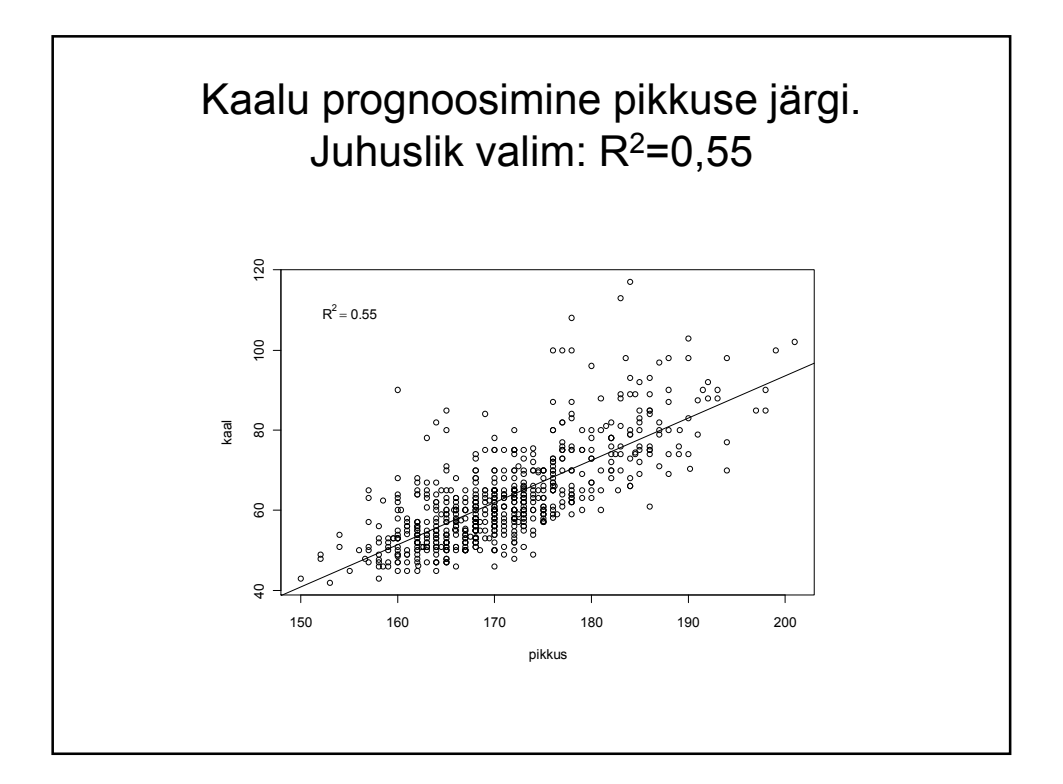

## Kuidas suurendada või vähendada determinatsioonikordajat?

*KAAL* = *c*0 + *c*1 *PIKKUS* + *e.*

Determinatsioonikordaja R<sup>2</sup> = 1 – D(*e*)/D(*KAAL*).

Vaja oleks kas muuta D(*e*) või D(*KAAL*) väärtust. Antud näites on lihtsam muuta D(*KAAL*) väärtust:

D(*KAAL*) = *c*<sup>1</sup> <sup>2</sup> D(*PIKKUS*) + D(*e*)

Valides uuringusse väga erinevate pikkustega tudengeid saame suure R<sup>2</sup> väärtuse, valides sarnase pikkusega tudengeid saame väikese R<sup>2</sup> väärtuse.

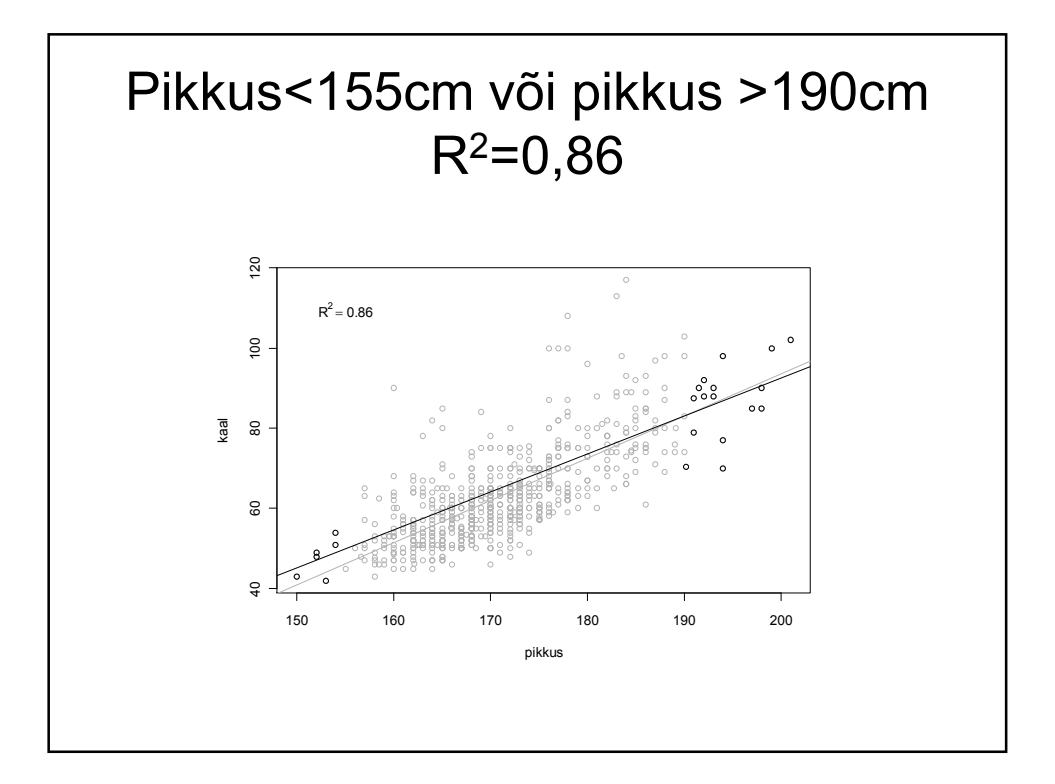

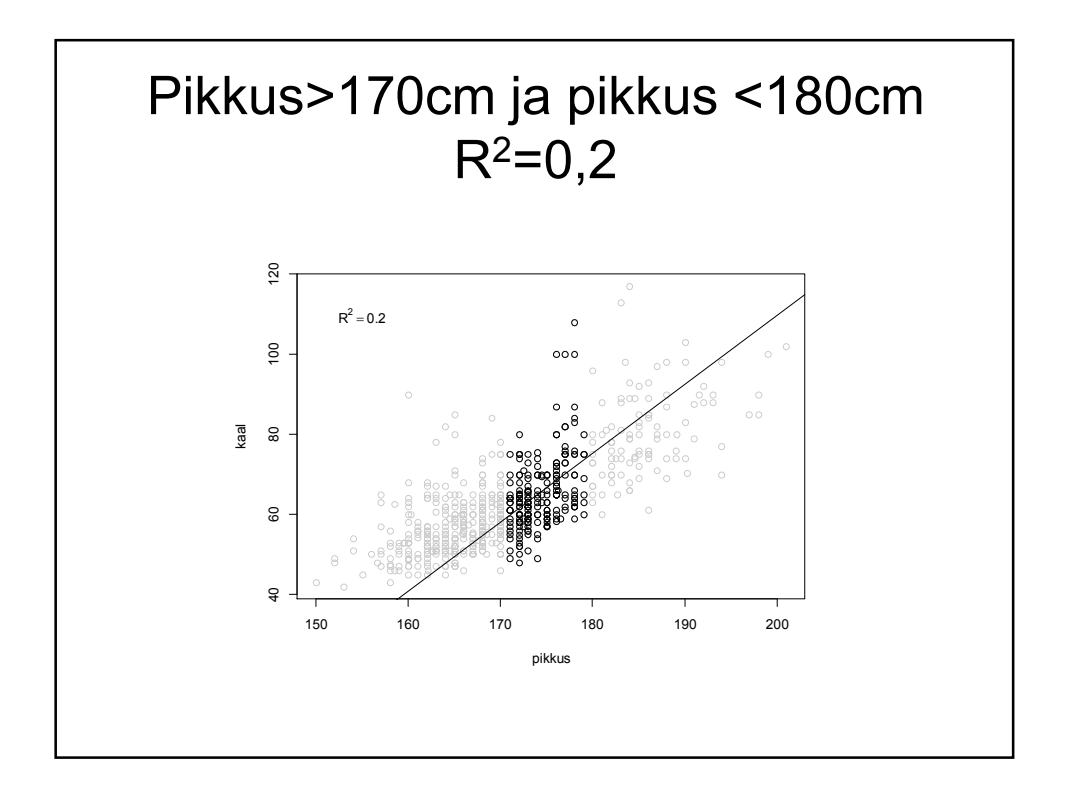

```
> mudelMees=lm(kaal~pikkus, data=kokku2[sugu==2,])
> summary(mudelMees)<br>Multiple R-squared: 0.3704,
                               Adjusted R-squared: 0.3661
> mudelNaine=lm(kaal~pikkus, data=kokku2[sugu==1,])
> summary(mudelNaine)
Multiple R-squared: 0.2968, Adjusted R-squared: 0.2954
> mudel=lm(kaal~pikkus, data=kokku2)
> summary(mudel)
Multiple R-squared: 0.5547, Adjusted R-squared: 0.554
```